## Satış Teklifleri

Kurumun müşterilerine verdiği tekliflerin kaydedildiği seçenektir. Satış Yönetimi program bölümünde Hareketler menüsü altında yer alır. Yeni teklif eklemek ve var olan teklifler üzerinde yapılacak işlemler için Verilen Teklifler Listesi'nde yer alan düğmeler ile Bağlı Kayıtlar, Bilgiler ve sağ fare düğmesi menülerinde yer alan seçenekler kullanılır.

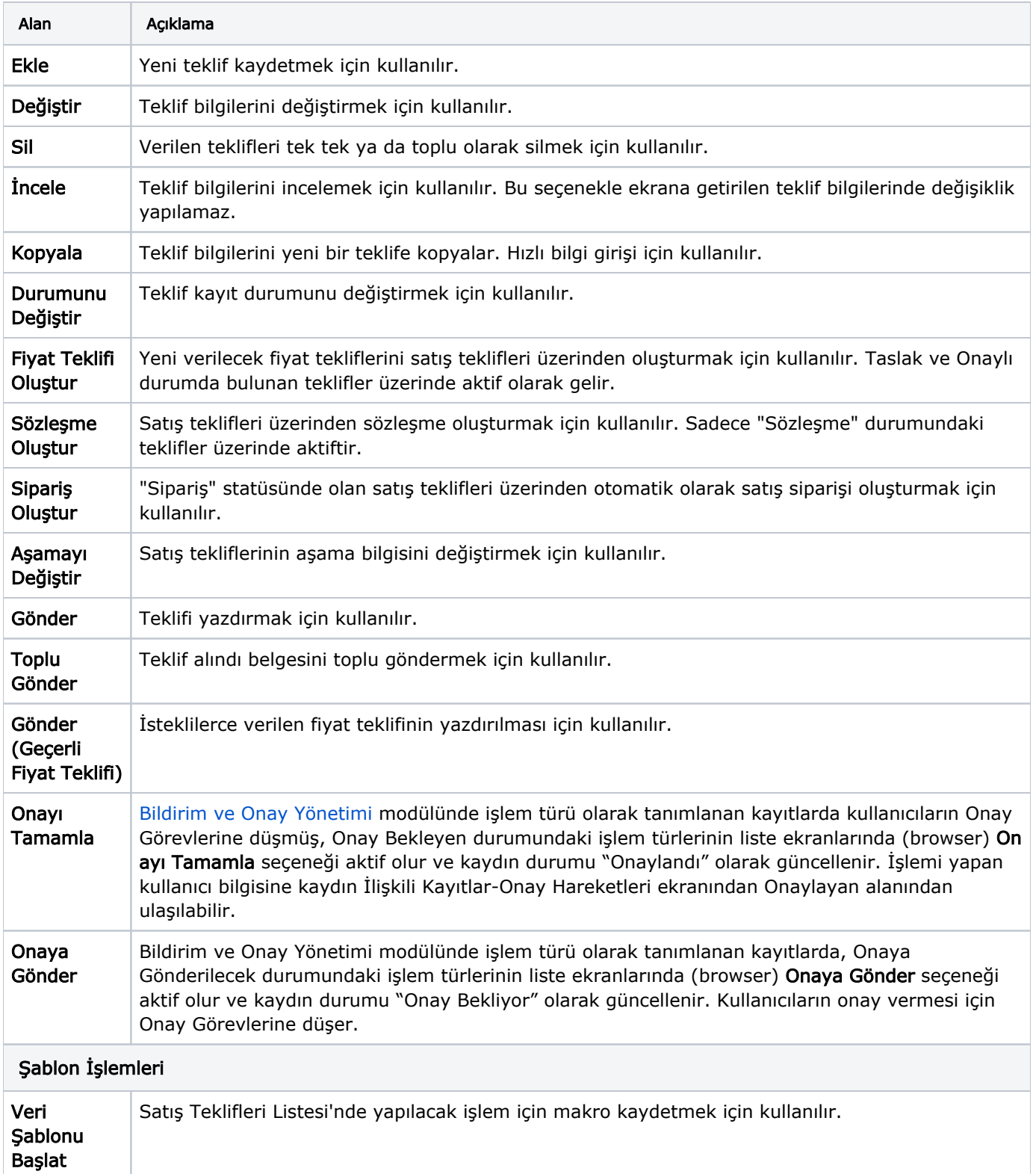

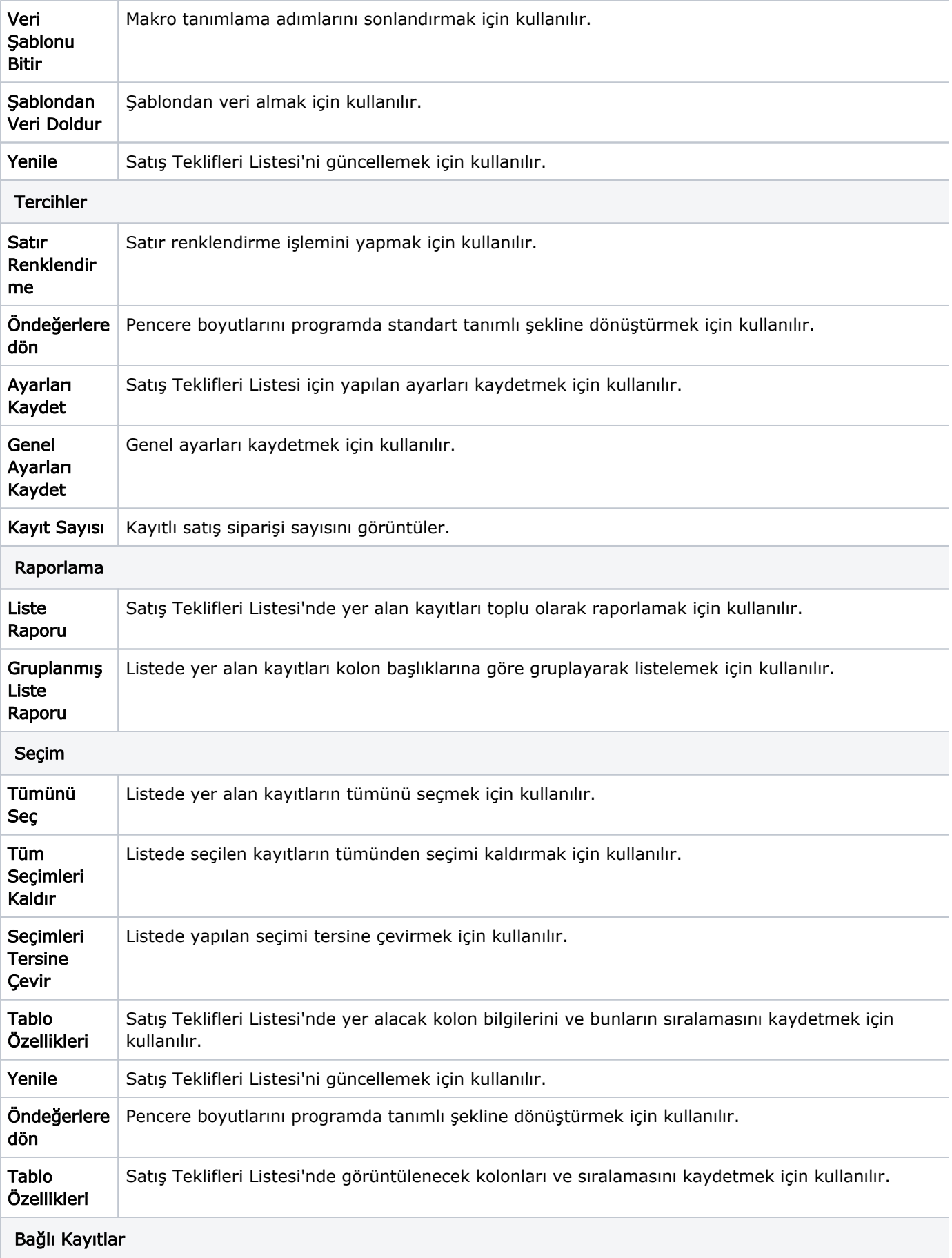

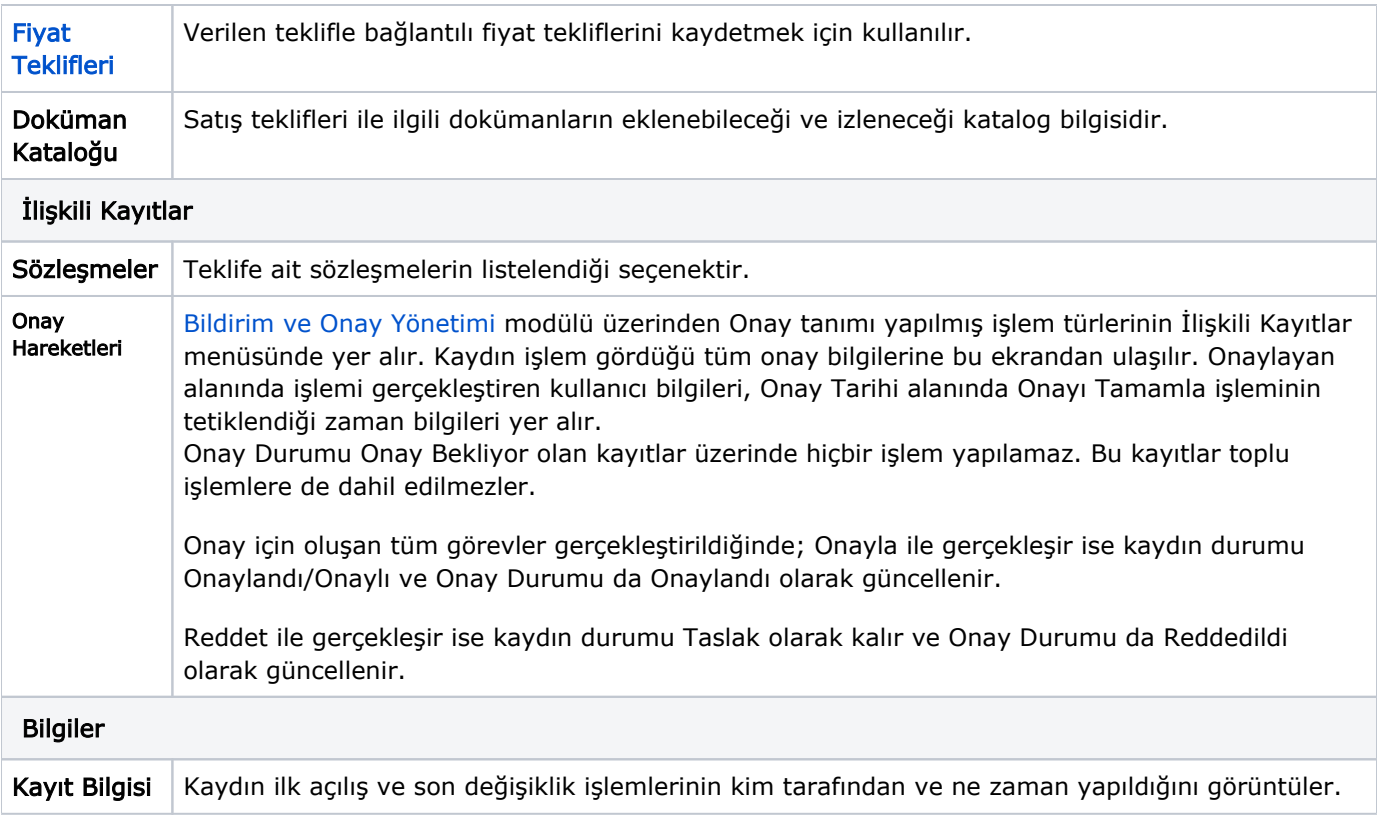